## **Ústav informačních technologií**

[Úvod](https://uit.opf.slu.cz/start)

## **Užitečné odkazy**

- $\cdot$  [CRO](https://moje.slu.cz/)
- [E-mail](https://mail.slu.cz/)
- [IS SU](https://is.slu.cz/)
- [OPF SU](https://www.slu.cz/opf/cz/)
- [CISCO Academie SLU](https://lcna.slu.cz/)
- [Tisk](https://palmira2.opf.slu.cz:9443/end-user/ui/login)
- [Elearning OPF SU \(Moodle\)](https://elearning.opf.slu.cz/)
- [Office365](https://office.com/)
- [MS Teams](https://teams.microsoft.com/)

## **IS SU**

**[Návody na IS SU](https://uit.opf.slu.cz/issu)**

## **Informace pro 1. ročníky**

[Informace pro 1.ročníky](https://uit.opf.slu.cz/1rocnikinformace)

# **Služby pro uživatele**

- [Centrální registr osob](https://uit.opf.slu.cz/sluzby:cro)
- [IS SU](https://uit.opf.slu.cz/issu)
- [Studentské karty](https://uit.opf.slu.cz/sluzby:karty)
- [VPN připojení](https://uit.opf.slu.cz/sluzby:vpn)
- [Tisk, kopírování, skenování](https://uit.opf.slu.cz/sluzby:tisk)
- [Služba VMWare Horizon \(původně View\)](https://uit.opf.slu.cz/sluzby:horizon)
- [TV na OPF](https://uit.opf.slu.cz/sluzby:tv)
- [Program MSDN AA](https://uit.opf.slu.cz/sluzby:msdn)
- [Kolejní a stravovací systém ISKaM](https://uit.opf.slu.cz/sluzby:iskam)

## **Návody**

- [Centrální registr osob](https://uit.opf.slu.cz/navody:cro)
- [Wifi síť Eduroam](https://uit.opf.slu.cz/navody:eduroam)
- [IS SU](https://uit.opf.slu.cz/issu)
- [Zapomenuté heslo \(CRO\)](https://uit.opf.slu.cz/navody:zapomenuteheslo)
- [Elektronická pošta HORDE](https://uit.opf.slu.cz/horde)
- [HelpDesk](https://uit.opf.slu.cz/navody:helpdesk)
- [VPN připojení](https://uit.opf.slu.cz/navody:vpn)
- [Návod pro tisk přes web](https://uit.opf.slu.cz/navody:tisky)
- [Přístup k Office online](https://uit.opf.slu.cz/navody:officeonline)
- [Využití MS Teams pro distanční výuku](https://uit.opf.slu.cz/navody:officeteams)
- [Ovládání techniky na učebnách](https://uit.opf.slu.cz/navody:ovladani)
- [Novell Client Files](https://uit.opf.slu.cz/sluzby:files)
- [Složka s právem zápisu](https://uit.opf.slu.cz/navody:slozka-pro-zapis)
- [Formát prezentací a pozadí na PC](https://uit.opf.slu.cz/navody:prezentace)
- [Nastavení tiskáren](https://uit.opf.slu.cz/navody:tiskarny)

[Návody na telefony](https://uit.opf.slu.cz/navody:telefony)

#### **Ostatní**

- [PC učebny](https://uit.opf.slu.cz/start:ucebny)
- [Směrnice rektora 13/2011](https://uit.opf.slu.cz/start:smernice)
- [Software na UIT](https://uit.opf.slu.cz/start:software)
- [Telefonní seznam](https://uit.opf.slu.cz/start:telefon)
- [Management pohybových aktivit](https://mpa.opf.slu.cz/index.php)
- [Konference Open Source](http://ors.slu.cz/)

### **[Kontakt](https://uit.opf.slu.cz/kontakt)**

### **[ÚIT Akvárko](http://www.opf.slu.cz/akvarko/index.php)**

From: <https://uit.opf.slu.cz/>- **Ústav informačních technologií**

Permanent link: **<https://uit.opf.slu.cz/sidebar?rev=1614677891>**

Last update: **2021/03/02 09:38**

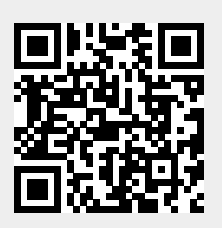